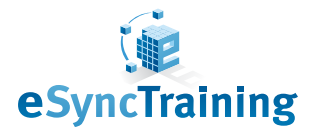

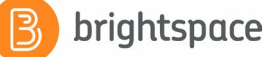

# **Frequently Asked Questions & Needs Assessment**

## **What is Adobe Connect?**

Adobe Connect is a web conferencing, collaboration and learning platform designed to bring all users into the same place at the same time, regardless of geographic locale.

#### **What is LTI?**

Learning Tools Interoperability (LTI) refers to a specification that enables the integration of internet-based learning applications with online platforms offered by learning providers. The open sourced specification creates a seamless way to launch external tools (often remotely hosted and provided through third-party services) with learning management systems and other platforms.

# **What are the main benefits of using LTI for Adobe Connect with Brightspace?**

The integration allows users to easily login to Adobe Connect through Brightspace with single-sign on, immediately access virtual classroom recordings in Brightspace, scheduled meetings and pull robust attendance reports from Brightspace and automatically synchronize your Brightspace roster with Adobe Connect roles and more!

## **Does the LTI work with all deployments of Adobe Connect?**

Yes, the LTI works with hosted, on premise or managed services deployments of Adobe Connect.

# **What if I want to implement the LTI mid-semester, can I connect existing Adobe Connect rooms?**

There are several ways to connect an Adobe Connect room to a course, one of which is the room reuse feature allowing you to connect existing rooms to a course enabling you to implement the LTI mid-semester. This also allows professors who have decorated courses with specific layouts that include their pre-loaded course content to save time not recreating their virtual classrooms.

#### **Where is the LTI hosted?**

The LTI is available as a SaaS (Hosted) model or On-Premise model.

# **How long does implementation of the LTI take?**

Approximately 30-45 minutes.

## **Can I still access Adobe Connect by any URL?**

Yes the Adobe Connect is still accessible anywhere and the guest option is still allowed.

## **Does the LTI have to be activated across my entire Brightspace instance?**

No, the LTI can either be activated at the Course level or Global level.

## **Can students host their own study groups without the teacher/ instructor?**

A teacher can either assign a group to meet as a study group or a student can create their own study group and will enter in host role of the Adobe Connect meeting. The study groups are also recorded and can be viewed by students or teachers. This would need to be enabled directly through Adobe Connect and not eSyncTraining's LTI.

# **Can the Adobe Connect recordings that save to Brightspace be edited within Brightspace?**

Yes, the recordings can be edited and made Public or Private.

#### **What information is included in the course reports?**

The reports pull aggregate attendance metrics from across the semester and additional metrics based on availability.

## **Can the entire Brightspace specific course roster be synchronized automatically to Adobe Connect?**

Yes, the automatic roster synchronization runs as a scheduled task every four hours. Alternatively, the option for manually sync is arbitrary.

#### **Can I use Adobe Connect templates for my virtual classroom?**

Yes, the LTI can be decorated to include standard Adobe Connect templates or custom designed templates by the school or university.

## **Key phrases to listen for when identifying a need:**

- "We use Adobe Connect as the web conferencing platform for our virtual classrooms."
- "We are looking to enhance web or synchronous collaboration."
- "Our goal is to enhance student engagement in our virtual classrooms and prefer best of breed technologies."
- "We would like to streamline workflow between our virtual classroom and Brightspace."
- "We would like to increase scalability of Big Blue Button."